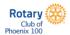

## Take Flight 2024, an Online Art Auction and Reception

**Phoenix Rotary 100** 

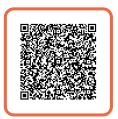

## Juanita the Butterfly was more than just a pair of pretty wings

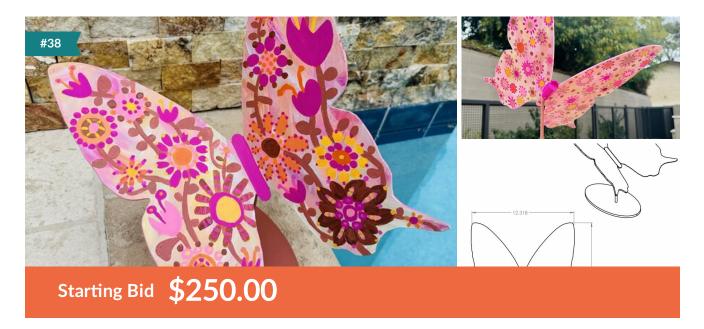

**Donated by Jules Gissler** 

Trouble bidding or adding a credit card? Try clearing browser history or switch browsers.

-----

Small - 12 inch butterfly

## From the artist:

I always like writing quirky titles or short stories with my images. I like giving my flowers that I paint human names, as I did with the butterfly, because it makes me feel more connected. That's why I have her a human name. Juanita just sounds sassy and like she has it together. So even though she has these cool wings, she is deeper than just the surface pattern on her wings. The words on the bottom in green "live your magic" is from my book titled Getting Back Your Magic and are words I live by.

Jules Gissler is a visual artist living in Phoenix, Arizona. She is known for her whimsical, mixed media art that often depicts beloved animals, feminine figures, florals, decadent desserts, and abstracts. Her work combines liberal use of acrylic

with ink, hand-torn collage, sequins, and watercolors or gouache with colored pencils, among other mediums. Jules uses a playful style to convey a message of connection and joy in all she creates. Jules' work has been displayed at the Phoenix

Sky Harbor International Airport and the Phoenix Good Samaritan Medical Center. She recently painted Phoenix Mercury professional basketball player, Brittney Griner, for a live auction for the American Cancer Society. She also collaborated with designer Michael Grey with two of her art pieces for Birkenstock sandals. It can also be found in private collections across the country.

## http://www.julesgissler.com

Trouble bidding or adding a credit card? Try clearing browser history or switch browsers.